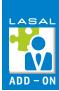

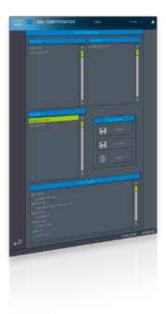

## **SSLCertificate**

The Add-On SSLCertificate makes it possible to manage SSL certificates through the visualization. The certificates are divided in three folders:

- Rejected rejected/unknown certificate
- Revoked permanently rejected certificate
- Trusted categorized as trustworthy Certificates

Via the Add-On, users can view the certificates and evaluate then as trustworthy or rejected. This Add-On contains the program elements for the LASAL CLASS project, as well as the LASAL SCREEN projects for multiple resolutions.

## **FEATURES**

- Display of certificates from the SSL folders
- Display of certificate content
- "Trusting" certificates
- Moving certificates to different SSL folders
- Deleting certificates

| SOFTWARE VERSIONS  |                                                    |
|--------------------|----------------------------------------------------|
| Design environment | LASAL CLASS 2, LASAL SCREEN, LASAL Machine Manager |
| Operating system   | RTOS, Salamander                                   |

| SYSTEM REQUIREMENTS               |           |
|-----------------------------------|-----------|
| Performance Index                 | A B C D E |
| Visualization Memory Requirements |           |
| Code Size [KB]                    | 69        |
| LSE Project Size [KB]             | 10        |
| SRAM [bytes]                      | 108       |

## AVAILABLE RESOLUTIONS [px]

800x480, 800x600, 800x1280, 1024x768, 1280x800, 1366x768

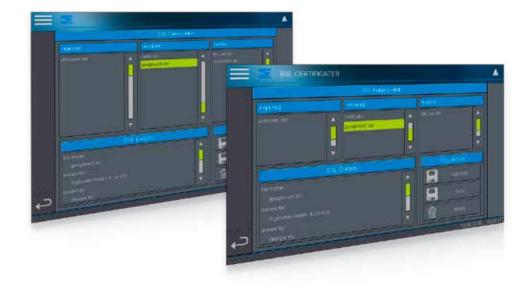

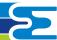